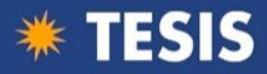

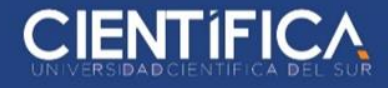

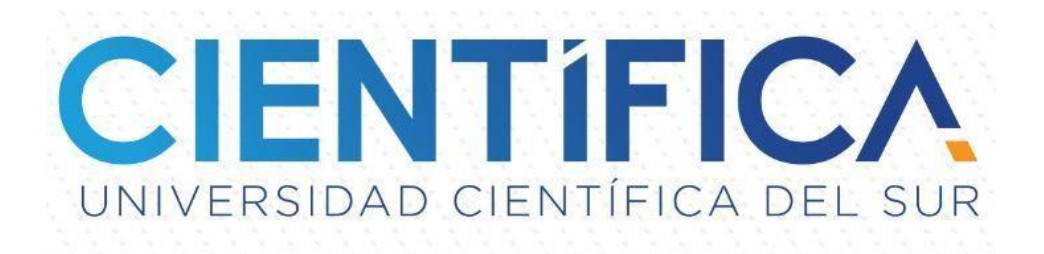

# FACULTAD DE CIENCIAS EMPRESARIALES CARRERA PROFESIONAL DE INGENIERÍA DE SISTEMAS EMPRESARIALES

### "SISTEMA SCADA PARA EL CONTROL DE PROCESOS

### APLICADO A LOS SECTORES DE LA INDUSTRIA."

## TESIS PARA OPTAR EL TÍTULO PROFESIONAL DE INGENIERO DE SISTEMAS EMPRESARIALES

Presentado por:

BACHILLER CHRISTHIAM GONZALES CONTRERAS

LIMA - PERÚ

2013

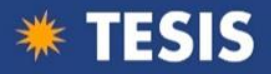

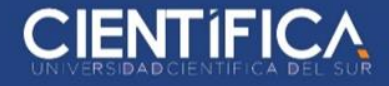

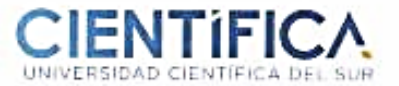

#### ACTA DE SUSTENTACIÓN DE TESIS

En la ciudad de Lima, a los 05 días del mes de diciembre de 2013, siendo las 17:30 horas, con la asistencia del Jurado de Tesis, la Ing. Zandra Betzabe Rivera Chavez, Docente Pedro Oswaldo Valdivia Maldonado y el Docente Luis Alberto Lizarraga Perez, el Bachiller Christhiam Gonzales Contreras autor de la tesis titulada: "SISTEMA SCADA PARA EL CONTROL DE PROCESOS APUCADO A LOS SECTORES DE LA INDUSTRIA" con el fin de optar el Título Profesional en Ingeniería de Sistemas Empresariales.

Concluida la exposición, se procedió a la evaluación y deliberación por parte del Jurado correspondiente habiendo sido APROBADO con el calificativo de BUENO.

Se extiende la presente acta en vias de regularización y ratificación por este despacho.

Lima, 31 de agosto de 2018

NCLA Director ademi dente

ar Ankónio Ordóñez Zúñiga Director Académico Facultad de Ciencias Empresariales

ï

T/ (Sit) EC 6400 www.clentifica.edu.pe

Campus Panamencaria Sur<br>Iem 10 - Lima 42

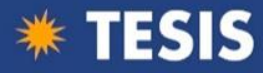

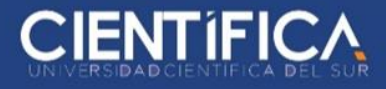

#### <span id="page-2-0"></span>**DEDICATORIA**

Dedico este trabajo a todos mis seres queridos que me apoyan incondicionalmente, a mis padres y hermanas por las cuales lucho cada día para ser un mejor hijo y un mejor hermano.

A mis profesores de la universidad que me han hecho un mejor alumno y profesional en estos 5 años. Y a Dios por darme fuerzas todo este tiempo por seguir adelante.

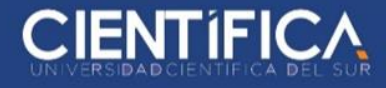

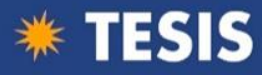

#### **AGRADECIMIENTO**

<span id="page-3-0"></span>A todos aquellos que no mencione en esta hoja por falta de espacio o porque lo olvidé pero que se lo merecen.

A la gerencia de MMC por darme la oportunidad de realizar este estudio.

A todo el personal de planta, operadores, y supervisores que siempre colaboraron para buscar información y prestaron su paciencia en el momento del desarrollo de mi tesis.

A mis compañeros de trabajo, Ever, Billy y David, por su colaboración y ayuda. Sin ello todo este trabajo no se hubiera podido hacer.

A mis profesores de mi curso de titulación, que nos dieron sus enseñanzas para desarrollar este trabajo y alcanzar nuestra meta "La titulación".

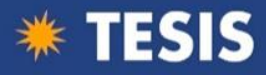

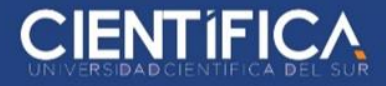

#### **RESUMEN EJECUTIVO**

Hoy en día la automatización es un punto fundamental para las empresas es por ello que la inversión de dinero en mejorar sus procesos va creciendo cada día, nuestro software a medida mejora y ayuda en gran parte al control de equipos industriales sin la necesidad de estar presentes en el cuarto de máquinas, en una cámara de refrigeración, en un campo de trabajo, etc.

Se presenta la formación de la empresa llamada MMC PERU SYSTEM SAC que brinda los servicios de implementación y programación de sistemas SCADA utilizando como herramienta el software INDUSOFT. Su mercado principal es el sector alimenticio. La Tesis se basa un proyecto de implementación para la empresa EXALMAR.

No solo podremos usar una pantalla táctil para monitorear nuestros equipos, también lo veremos por la web y con el sistema Android en los teléfonos móviles podremos ver en tiempo real los reportes o estadísticas de nuestros equipos.

Se demuestra la viabilidad de este proyecto dando los alcances de inversión y las ganancias obtenidas con el desarrollo del software propuesto.

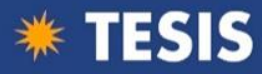

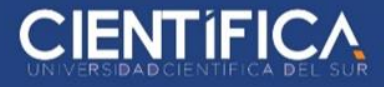

### **ABSTRACT**

Nowadays automation is a fundamental point for the companies that is why the investment of money in improving their processes is growing every day, our software to measure improves and helps to a large extent the control of industrial equipment without the need to be present In the engine room, in a refrigeration chamber, in a field of work, etc.

It presents the formation of the company called MMC PERU SYSTEM SAC that provides the services of implementation and programming of SCADA systems using as a tool the software INDUSOFT. Its main market is the food sector. The Thesis is based on an implementation project for the company EXALMAR.

Not only will we be able to use a touch screen to monitor our computers, we will also see it on the web and with the Android system on mobile phones we will be able to see in real time the reports or statistics of our equipment.

It demonstrates the feasibility of this project giving the investment scope and profits obtained with the development of the proposed software.

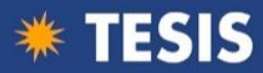

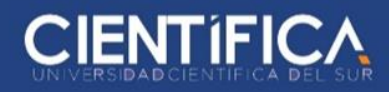

#### **INDICE**

<span id="page-6-0"></span>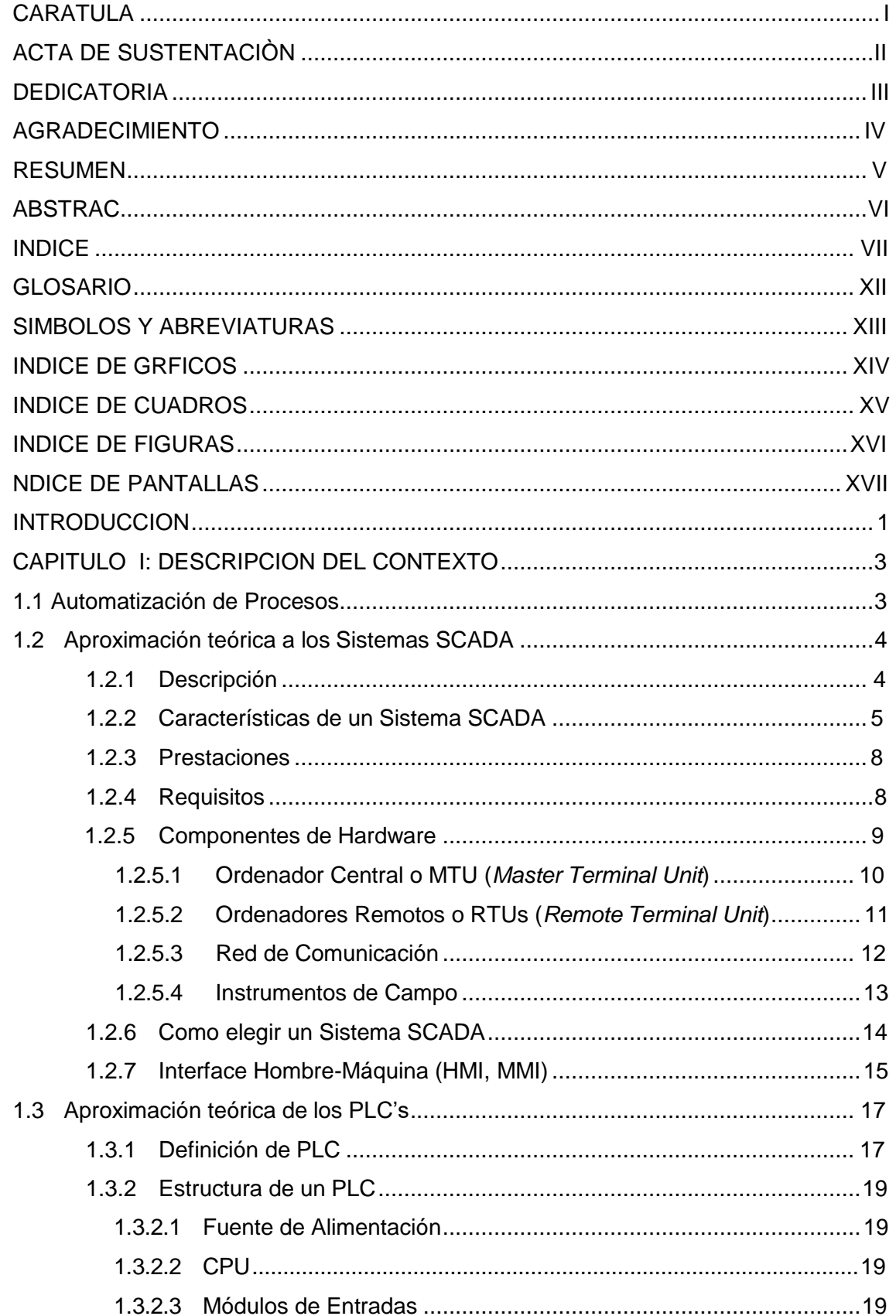

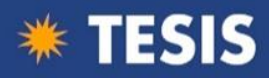

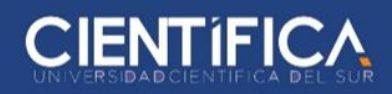

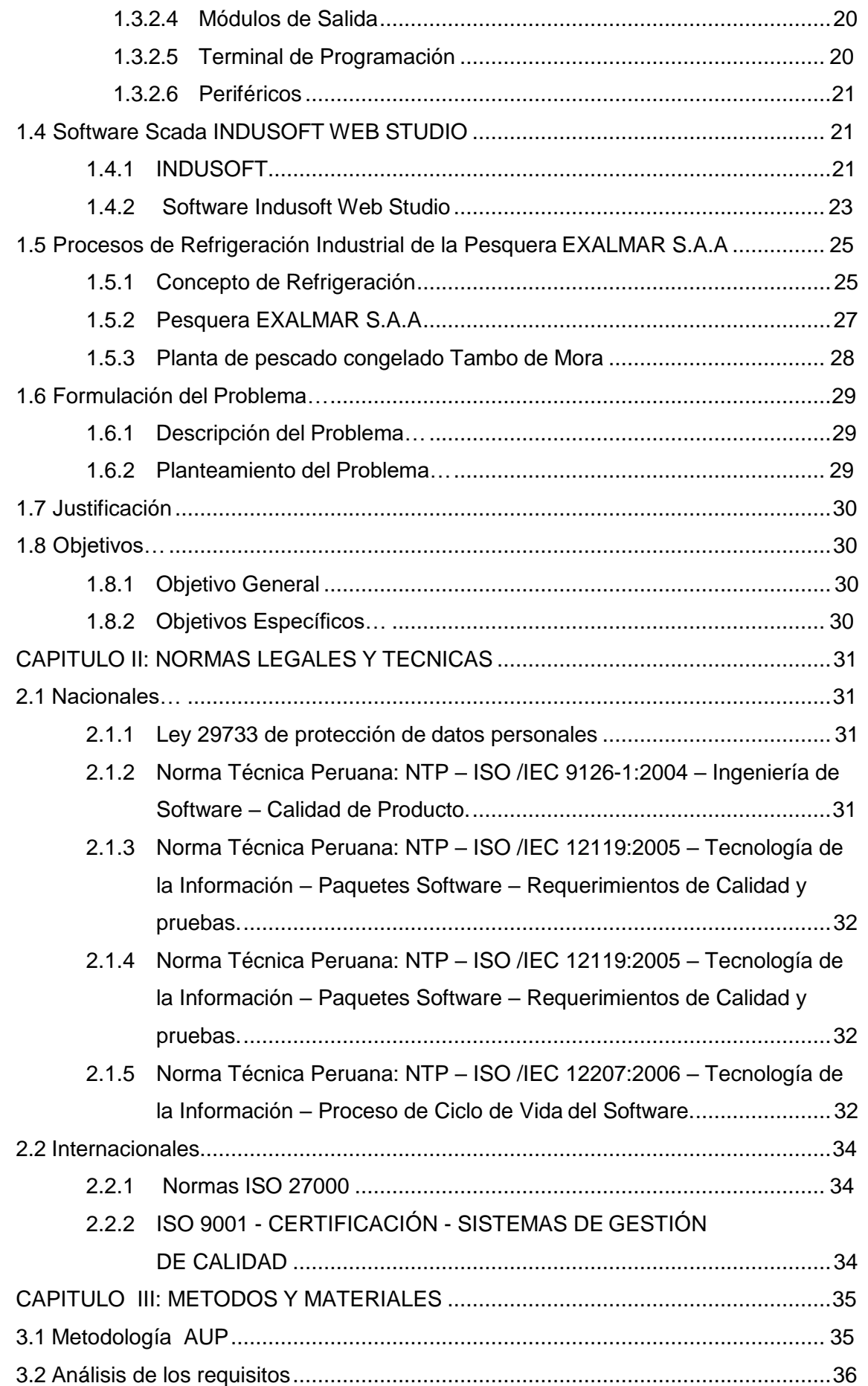

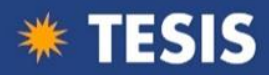

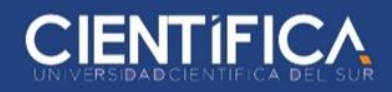

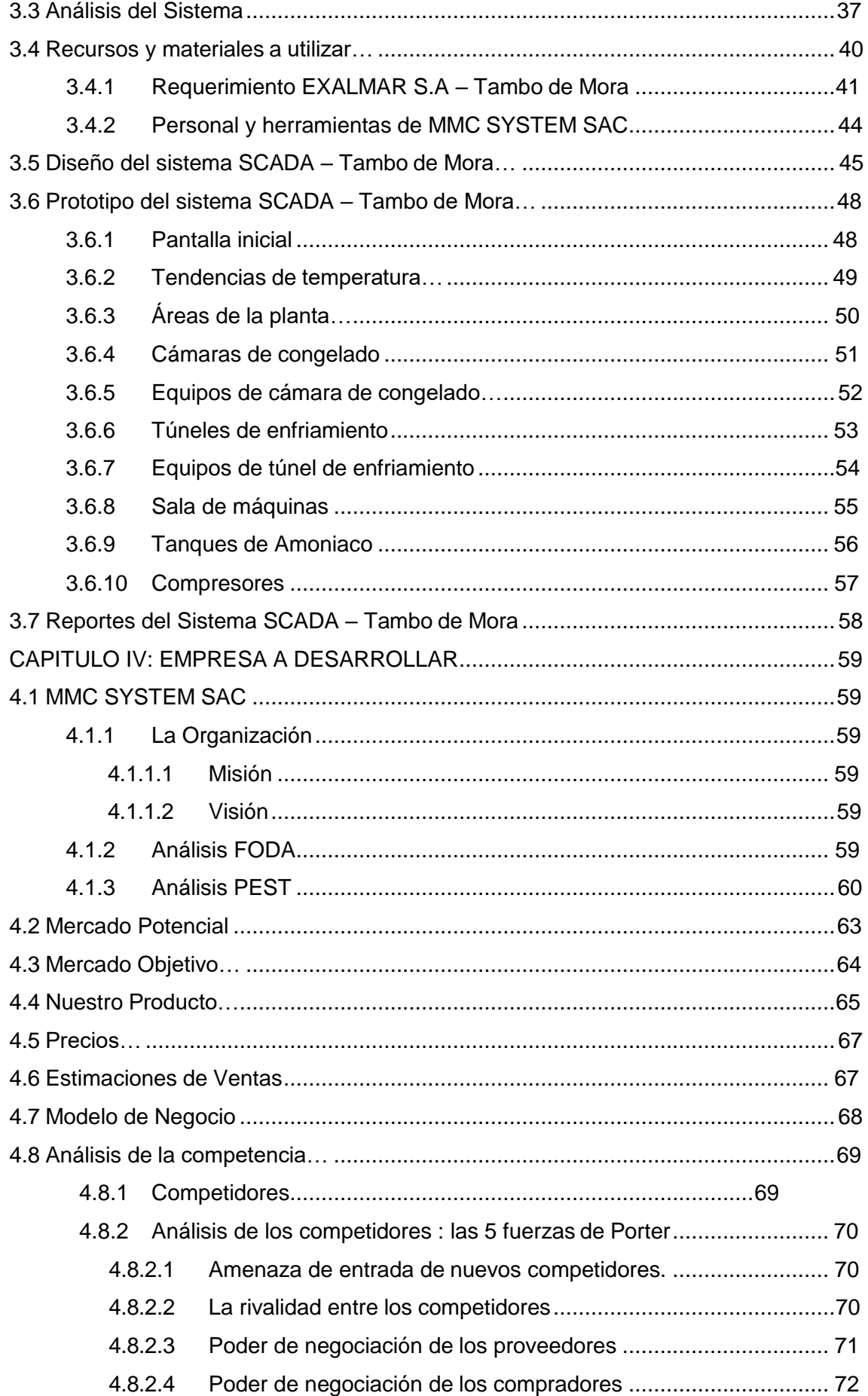

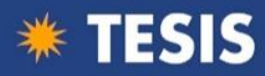

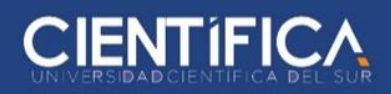

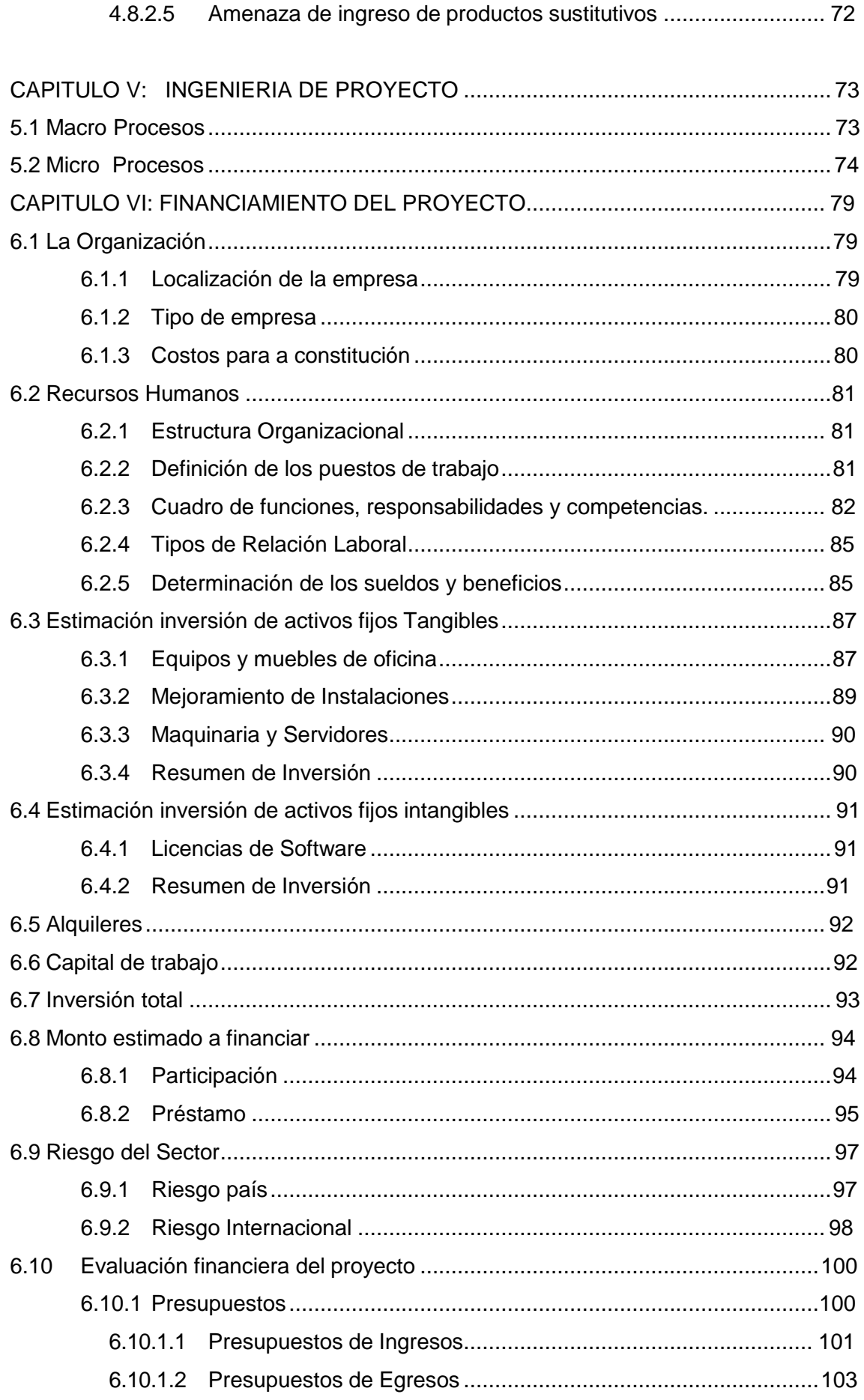

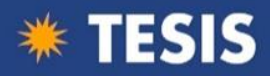

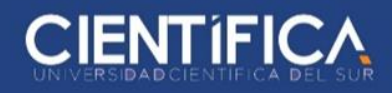

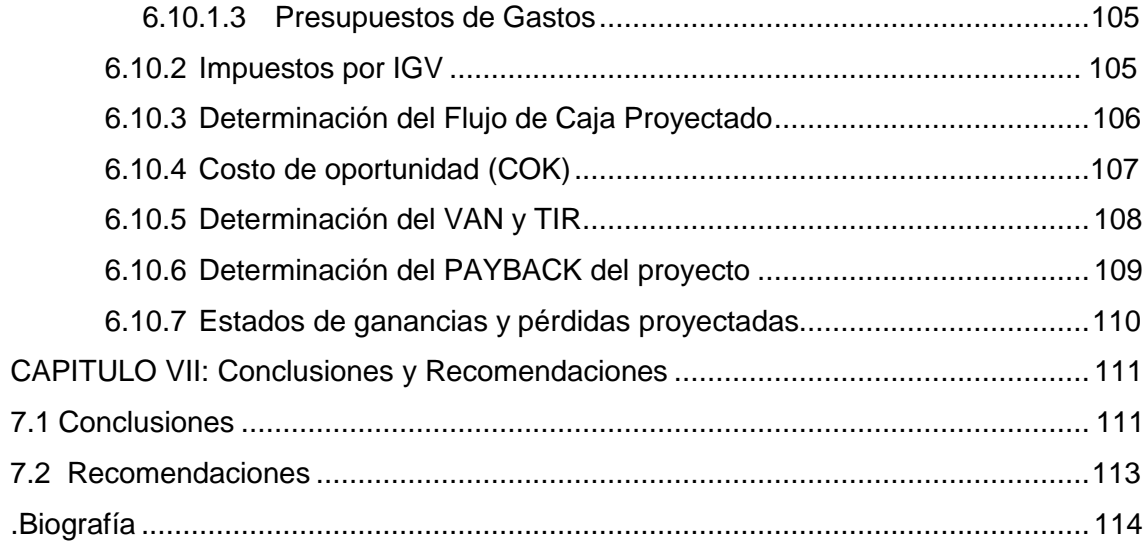